**Іоzone Полная версия Скачать бесплатно без регистрации** 

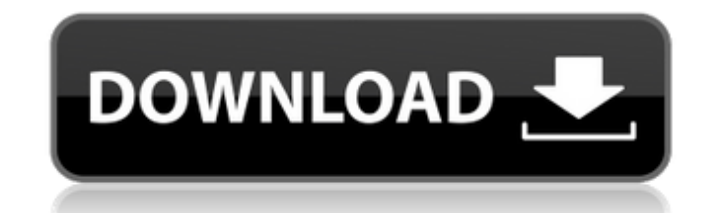

#### **lozone Crack +**

Iozone Crack Free Download - это инструмент командной строки, предназначенный для стресс-тестирования различных аспектов производительности вашего ПК. Его можно запустить исключительно из командной строки Windows. Резюме тестов файловой системы/жесткого диска Загрузить тест Linpack Обнаружение утечек памяти Пожалуйста, введите версию Windows, которую вы используете, 10.0.xxxx. Вы собираетесь запустить IOzone. Введите «у», чтобы выполнить отменить их. C:\> iozone.exe -h Использование: iozone.exe [аргументы...] --аргументы: Аргументы для передачи в Юzone для списка типов тестов. -Т, --тест Запустить указанный тест. См. обзор типов тесты. --сonfig=[путь\_к\_па [path\_to\_passwd] утилите конфигурации. --env=[путь\_к\_файлу\_среды] Передайте путь [path\_to\_environment\_file] утилите Environment. -j, --statsd=[путь\_к\_файлу\_статистики] Передайте путь [path\_to\_statsd\_file] утилите Statsd. время загрузки в statsd [секунды] --disk-usage=[строки] Запись использования диска: [строки] Г-дисковое пространство Создайте отчет об использовании диска. --hddtest=[тип тестов] Выполните тесты одного или нескольких HDD/ тестов. --I=intel parameter file Передайте файл [intel parameter file] утилите Intel. --Iazone=[I = Intel Azone, IA= Intel Assist, LA = большая зона, R-B = удаленная загрузка, X-B = удаленная загрузка.] Запишите параметры --keep=[path\_to\_keep\_file] Запишите это как значение по умолчанию для данного тест. --memory=[память\_в\_мегабайтах] Написать отчет о памяти [memory\_in\_megabytes] --powervm=[pass\_value] Установите параметр [pass\_value] для --ram=[память в мегабайтах] Запись памяти

#### **Iozone Crack**

Веб-страница: Источник: Это краткое руководство, которое дает вам некоторую информацию об использовании утилиты «bmpconv» с командой «imwrite». Утилита bmpconv — это полезный инструмент, который позволяет преобразовывать между различными форматами, например, между файлами ВМР и другими типами изображений, такими как файлы PNG, IPG, GIF и TIF. Это делается с помощью его однострочной команды, которая включает параметры, необходимые для проц преобразования. С другой стороны, команда imwrite — это внутренняя команда, позволяющая записывать информацию в файл. Таким образом, при использовании обеих команд «bmpconv» и «imwrite» они обе используются для предоставл полезных результатов. Прежде чем пытаться понять использование этой команды, вы должны иметь некоторые базовые знания о концепциях графических данных и визуальных файлов. Таким образом, пытаясь использовать эту команду, вы общее представление о том, что такое графический файл. Кроме того, вы должны быть знакомы с некоторыми типами файлов и их компонентами, такими как глубина пикселей, цвета и формат файла. Для преобразования графических данн формата изображения в другой необходимо знать, что нужный формат выходного файла доступен в виде первого параметра, который является результатом извлечения второго параметра. Такой процесс возможен, когда вы добавляете в к параметр, который является форматом целевого изображения. Утилита bmpconv позволяет преобразовывать данные изображений ВМР в файлы изображений JPG. Таким образом, результирующее изображение будет таким же, как и у последне исключением того, что размер его файла будет намного меньше исходного. Чтобы использовать команду «bmpconv», командная строка должна содержать три параметра. Во-первых, команда должна включать исходные данные изображения, передаются в формате файла ВМР. Во-вторых, формат результирующего изображения включается в последний параметр команды, который включает в себя имя целевого изображения. Наконец, процесс должен включить путь к графическим д последний параметр команды. Таким образом, чтобы использовать эту команду с фоновым изображение, вы должны знать, что местоположение фонового изображения должно быть включено в первый параметр команды. Затем второй парамет 1709e42c4c

## **Iozone Crack + With Registration Code [Updated] 2022**

lozone — это утилита командной строки, которую можно запустить исключительно из родной утилиты командной строки Windows. lozone позволяет выполнять широкий спектр операций командной строки на базе Linux в вашей системе. l интерфейсом командной строки и не имеет стандартной справочной документации. Преимущества йозона lozone может оценить производительность вашего компьютера с помощью бенчмаркинга файловой системы. lozone может генерировать различные файловые операции, чтобы предоставить вам точные и удовлетворительные результаты. lozone может генерировать и отображать отчеты Excel, чтобы вы могли отслеживать производительность вашего компьютера в удобной фор необходимости каждый раз запускать тесты. lozone - это приложение командной строки, которое можно запускать исключительно из собственной утилиты командной строки Windows. Недостатки йозона lozone не имеет формы стандартно документации, которая Leighton - это веб-сайт, на котором вы можете найти обзоры программного обеспечения, учебные пособия и инструкции, а также бесплатное программное обеспечение для Windows, Мас и Linux. Этот веб-сайт н разработчиков программного обеспечения и поддерживается Leighton Power.Q: Запустить форму из кода Я создаю приложение для своего друга, и он попросил меня запустить форму из кода. Итак, если есть кнопка, которая открывает кнопку, форма открывается. Это похоже на экран входа в игру: Итак, если вы нажмете кнопку входа, откроется экран входа. Я видел это и в предыдущих играх App Store. Как это делается? Спасибо! А: Это делается с помощью поль представления. Вот учебник о том, как это сделать. Создайте xib-файл и назовите его ViewController.xib. Добавьте внутрь UIView. Установите класс UIView для пользовательского контроллера UIView. Добавьте файл, содержащий н представления, и задайте в качестве действия сборки файла файл iPhone Interface Builder. Вставьте свой код в настраиваемый контроллер представления. В методе viewDidLoad вашего контроллера: - (пусто) viewDidLoad { [супер

Описание йозона: Это приложение запускается в командной строке Windows и не имеет графического пользовательского интерфейса. Пользователи могут увидеть краткое описание его отдельных функций, используя аргумент «-h». Особ основных моментов инструмента включают поддержку трех типов тестов. Он может генерировать многочисленные файлы отчетов Excel для удобного анализа. Несмотря на отсутствие интерфейса, он имеет ряд полезных функций, таких как командной строки. Резюме lozone — мощная утилита, позволяющая запускать различные тесты на вашем компьютере. Он поставляется с интерфейсом командной строки и позволяет создавать многочисленные файлы отчетов Excel для быст Однако, несмотря на большое количество возможностей, ему не хватает графического пользовательского интерфейса. lozone кажется отличной программой, которую могут использовать пользователи, которые находятся в пути и которым проверить производительность своих компьютеров в различных условиях. Графический интерфейс, необходимый для многих пользователей, полностью отсутствует, что может отпугнуть некоторых потенциальных пользователей, незнакомых интерфейсом командной строки. Однако это мощный инструмент, который позволяет вам выполнять различные команды на вашем компьютере, что, в свою очередь, обеспечит вас точными и надежными результатами.#!/bin/sh # -------------------------------------------------- -------------------------------------------------- ------------------ # ИНФОРМАЦИЯ О ВЕРСИИ # -------------------------------------------------- -------------------------------------------------- ------------------ версия=\$1 # --------------------------------------------------

### **What's New in the?**

-------------------------------------------------- ------------------ # ПРОИЗВОДСТВЕННАЯ ВЕРСИЯ # -------------------------------------------------- -------------------------------------------------- ------------------ версия = "1.0" эхо" " echo "СОЗДАНИЕ ПРОИЗВОДСТВЕННОЙ ВЕРСИИ" echo "ОГРАНИЧЕНИЯ: Эта сборка будет состоять из одной сборки; история изменений исходного кода отсутствует" echo "Это простая пакетная сборка, предназначенная только для создания файла исправления, устраняющего проблему." echo "Все файлы будут папку, прежде чем будут применены к /usr/local" есho "Номер версии будет 1.0.0.000000000 для версии исправления и 1.0.0 для номера версии" если [ "\$версия" == "0.10" ] тогда есho "СБОРКА 0.10.2 ПРОИЗВОДСТВЕННАЯ ВЕРСИЯ" ес сборка будет состоять из одной сборки; история изменений исходного кода отсутствует" echo "Это простая пакетная сборка, предназначенная только для создания файла исправления,

# **System Requirements:**

Windows 2000, Windows XP, Windows Vista, Windows 7, Windows 8, Windows 8.1 1024 MБ ОЗУ или больше 800х600 или выше Графическая карта: DirectX8 и/или OpenGL 2.0 Звуковая карта: звук DirectSound или DirectX и/или звук OpenG Alert 3 Опубликовано 24 ноября 2007 г., 02:15 Спасибо, но я действительно не хочу идти и покупать две консоли только для того, чтобы играть в это, когда я могу играть на своем

Related links: